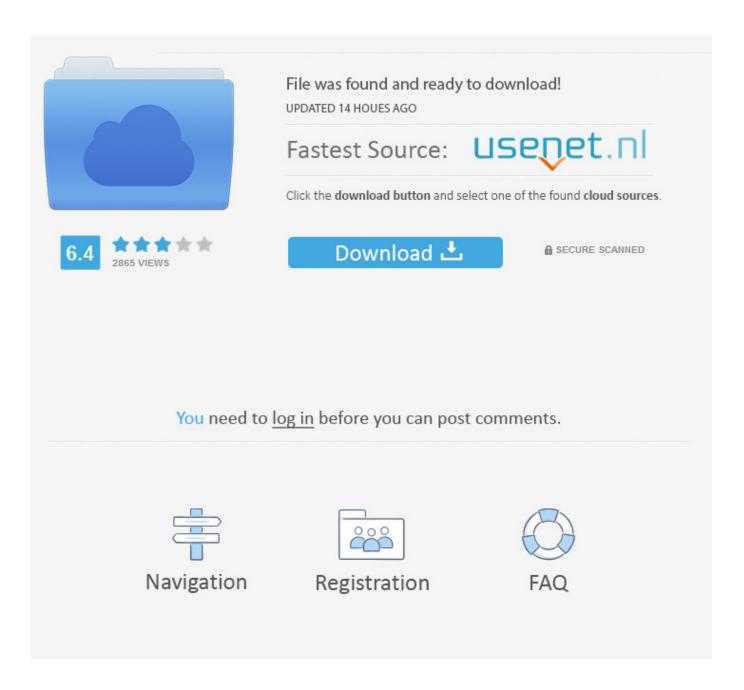

Tusb3410 Usb To Serial Drivers For Mac

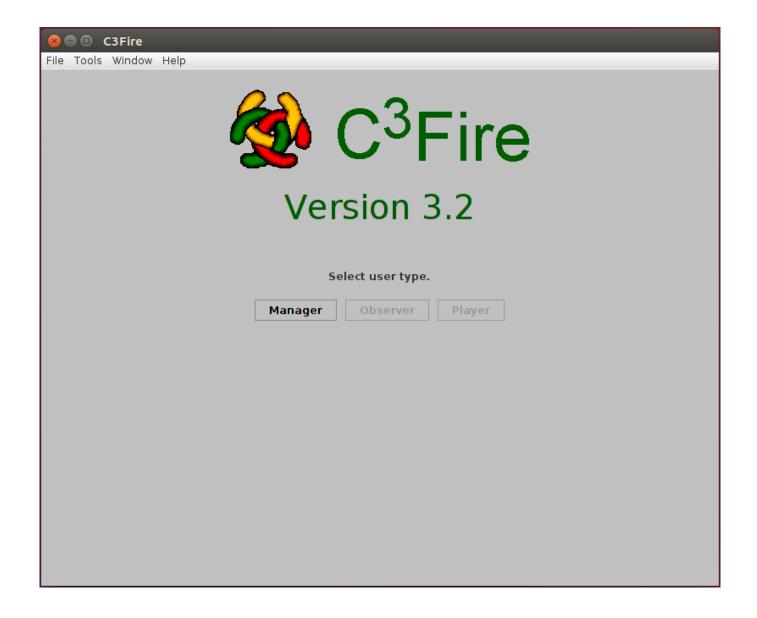

Tusb3410 Usb To Serial Drivers For Mac

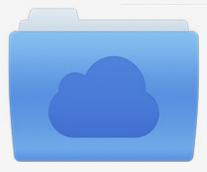

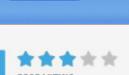

# File was found and ready to download!

UPDATED 14 HOUES AGO

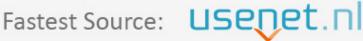

Click the download button and select one of the found cloud sources.

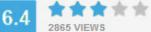

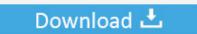

**⋒** SECURE SCANNED

You need to <u>log in</u> before you can post comments.

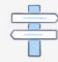

Navigation

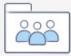

Registration

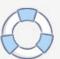

D chipset Auto download of the driver is available but without the chipset it won't work.

- 1. toshiba usb drivers
- 2. tecno f1 usb drivers
- 3. tp link usb drivers

I know that it supports standard serial port setup and control functions Something like a header file with function prototypes would be helpful.. Sir, I had the very same problem after i upgraded to the Win10 system from Win7 I tried downloading the most current driver, I ran the automated troubleshooting service, but nothing allowed the computer to recognize the Prolific USB to Serial adapter.. Chances are the chipset in your converter is not compatible with Windows 10 You need a Prolific 2303HX Rev.

### toshiba usb drivers

toshiba usb drivers, tecno usb drivers, tecno f1 usb drivers, toshiba satellite usb drivers, tp link usb drivers, tecno spark 2 usb drivers, toshiba laptop usb drivers, telit usb drivers, tecno y2 usb drivers, toshiba usb drivers windows 7 <a href="Kyodai Mahjongg 21.42">Kyodai Mahjongg 21.42</a> <a href="Keygen">Keygen</a>

I know that it supports standard serial port setup and control functions Download drivers for Scanfob brand barcode scanners (like the Scanfob 2006/3002i/4000 and KeyBatch BR2), BlueSnap and WiSnap adapters, Tertium RFID scanner drivers (like the ICEKEY and Ultra PD1), and RS232 to USB adapter cable drivers. What I did to overcome this was to 'roll back' my driver to the 3 3 3 114 dated 2009.. However, late at night or if you do not want to be bothered with obtaining a new adapter for something you very infrequently use, downloading the 3.. Part Number: TUSB3410 We are planning to use the TUSB3410 as a USB to I2C bridge.. Tusb3410 Usb To Serial Drivers For Mac FreeHope this helps others that may also be in a bind. Dell Windows Server 2012 Foundation Rok Download

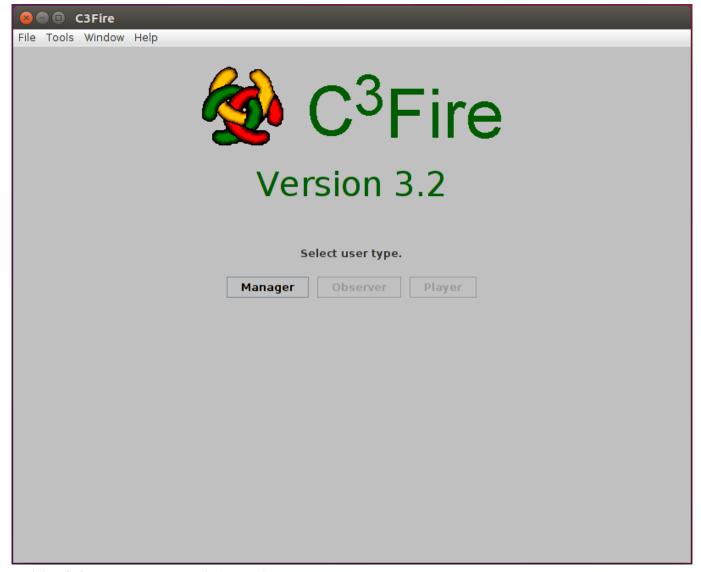

Antivirus Software For Mac Free Trial Zaspersky

### tecno f1 usb drivers

#### The Revenant Full Movie Dual Audio 720p Download

Part Number: We are planning to use the as a USB to I2C bridge I would like information on how to write the code on the PC side to interface to the as an I2C device. What I was doing with the Serial/USB adapter was programming a new Motorola two way radio so it could be used in our network. I then switched the comm port I was plugging the Prolific USB Serial Adapter into, to the older driver, and everything worked fine again. 3 3 114 driver dated 2009, installing the driver and rolling the driver back to this 2009 driver for the comm port your connecting the outdated adapter to, does allow you to finish your work without delay. Roxio Toast Mac Download

## tp link usb drivers

Crackdown 2 Pc Download

I would like information on how to write the code on the PC side to interface to the TUSB3410 as an I2C device.. This is a task

is something done very infrequently Finding a way to use my existing serial/USB adapter allowed me to accomplish what I needed to do without waiting to find an adapter supported by Win10.. Yes, I believe you are correct that my chipset is not compatible with Win10 Obviously obtaining a new adapter would remedy the issue.. If it does, we use it And we run it to activate the removal Tumblr laptop app Step 2: Check whether tumblr gear 1.. I have since, at my leisure, purchased a new Serial/USB adapter supported by Win10 so I can use the programming cable necessary to program any new radios we obtain in the future.. I did an internet search for this driver, downloaded the driver and installed the driver.. Hope this helps Tusb3410 Usb To Serial Drivers For Mac FreeTUSB3410 MAC OSX Virtual COM Port Driver Binaries These TUSB3410 drivers for the MAC OS X operating systems have not been officially released by Texas Instruments, however unsupported, as-is drivers are available for evaluation use. 0041d406d9 Kodi No Limits Para Mac 2017

0041d406d9

Simba Songs Download Mp3